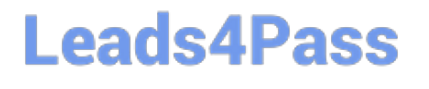

# **B2B-COMMERCE-DEVELOPERQ&As**

Salesforce Accredited B2B Commerce Developer

### **Pass Salesforce B2B-COMMERCE-DEVELOPER Exam with 100% Guarantee**

Free Download Real Questions & Answers **PDF** and **VCE** file from:

**https://www.leads4pass.com/b2b-commerce-developer.html**

### 100% Passing Guarantee 100% Money Back Assurance

Following Questions and Answers are all new published by Salesforce Official Exam Center

**63 Instant Download After Purchase** 

- **63 100% Money Back Guarantee**
- 365 Days Free Update
- 800,000+ Satisfied Customers

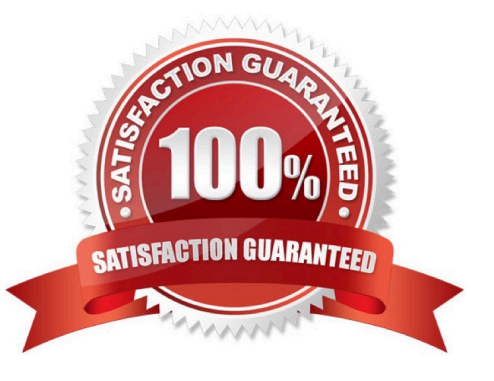

### **Leads4Pass**

#### **QUESTION 1**

Which three pages should be enabled for the Guest user profile for a storefront to have anonymous checkout? (3 answers)

- A. CCPaymentInfo
- B. CheckoutNew
- C. OrderView
- D. Checkout
- E. OrderConfirmation
- Correct Answer: ABE

#### **QUESTION 2**

What are two guidelines for logging that are used within the core Salesforce B2B Commerce product? (2 answers)

- A. Items or data within computational intensive loops shouldbe logged.
- B. The close method of ccrz.ccLog must be called at the end of the remote action.
- C. No calls to ccrz.ccLog can be made before cc\_CallContext.initRemoteContext is executed.
- D. It is okay to log any data on the server that is already logged on the client side.

Correct Answer: BC

#### **QUESTION 3**

The sizing keys used in the Salesforce B2B Commerce Global APIs five distinct operations. What are three of these operations? (3 answers)

- A. Refetch data (used on some Logic classes)
- B. Return formats as Map or SObjects lists
- C. Override static DAO classes and methods
- D. Related Query to call (sub queries or direct queries)
- E. Object type casting

Correct Answer: ABD

## **Leads4Pass**

#### **QUESTION 4**

Which three actions are applicable when modifying the number of steps required in the Salesforce Commerce Checkout flow? (3 answers)

- A. Perform a template override on the Checkout page.
- B. Add a page include to the checkout page.
- C. Build and activate a new configuration cache setting via CC admin.
- D. Set the value of the configuration setting defined as CO.useDef to TRUE
- E. Set the value of the configuration setting defined as CO.overrideFlow to TRUE.

Correct Answer: BCE

#### **QUESTION 5**

What are three ways to test the value of Page Label on any Salesforce B2B Commerce Community Page? (3 answers)

- A. Access the source HTML for the page viathe browser developer tools.
- B. Execute CCRZ.pagevars.pageLabels[\\'PAGE\_LABEL\_NAME\\') in the JavaScript console.
- C. Execute CCRZ.processPageLabelMap(\\'PAGE\_LABEL\_NAME\\') in the JavaScript console.
- D. Enable the \\'display page label names\\' in cc admin.
- E. Execute ((\\'PAGE\_LABEL\_NAME\\')) in the JavaScript console

Correct Answer: BCD

[Latest B2B-COMMERCE-](https://www.leads4pass.com/b2b-commerce-developer.html)[DEVELOPER Dumps](https://www.leads4pass.com/b2b-commerce-developer.html)

[B2B-COMMERCE-](https://www.leads4pass.com/b2b-commerce-developer.html)[DEVELOPER Study Guide](https://www.leads4pass.com/b2b-commerce-developer.html)

[B2B-COMMERCE-](https://www.leads4pass.com/b2b-commerce-developer.html)[DEVELOPER Braindumps](https://www.leads4pass.com/b2b-commerce-developer.html)